Interner Bericht DESY F 33-72/3 Mai 1972

# S P A R K

Ein Programm zur Spurenerkennung aus digitalen Funkenkammer-Daten

von

G. Franke

DESY-Bibliothek 14. JULI 1972

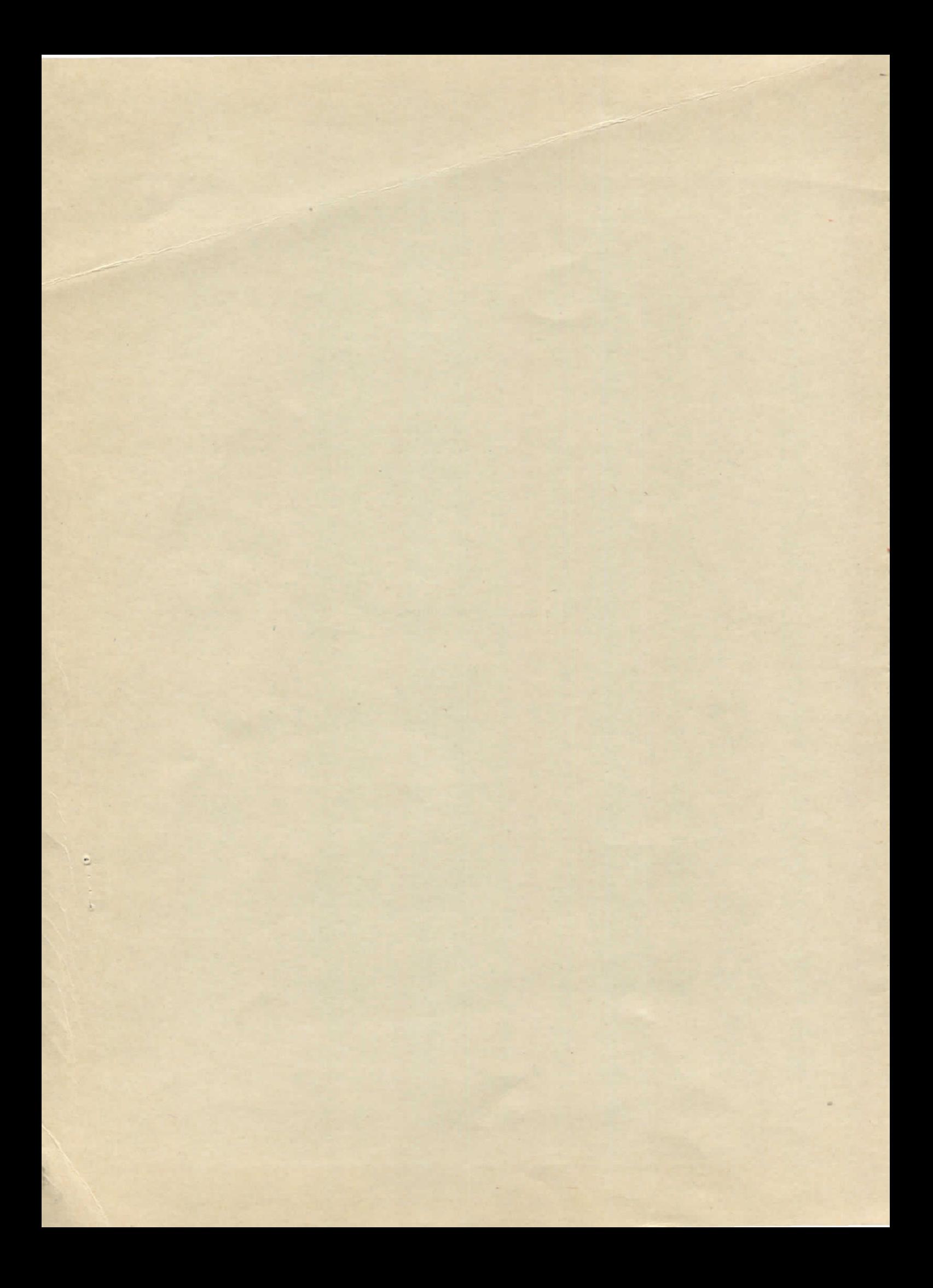

# Innaltsverzeichnis

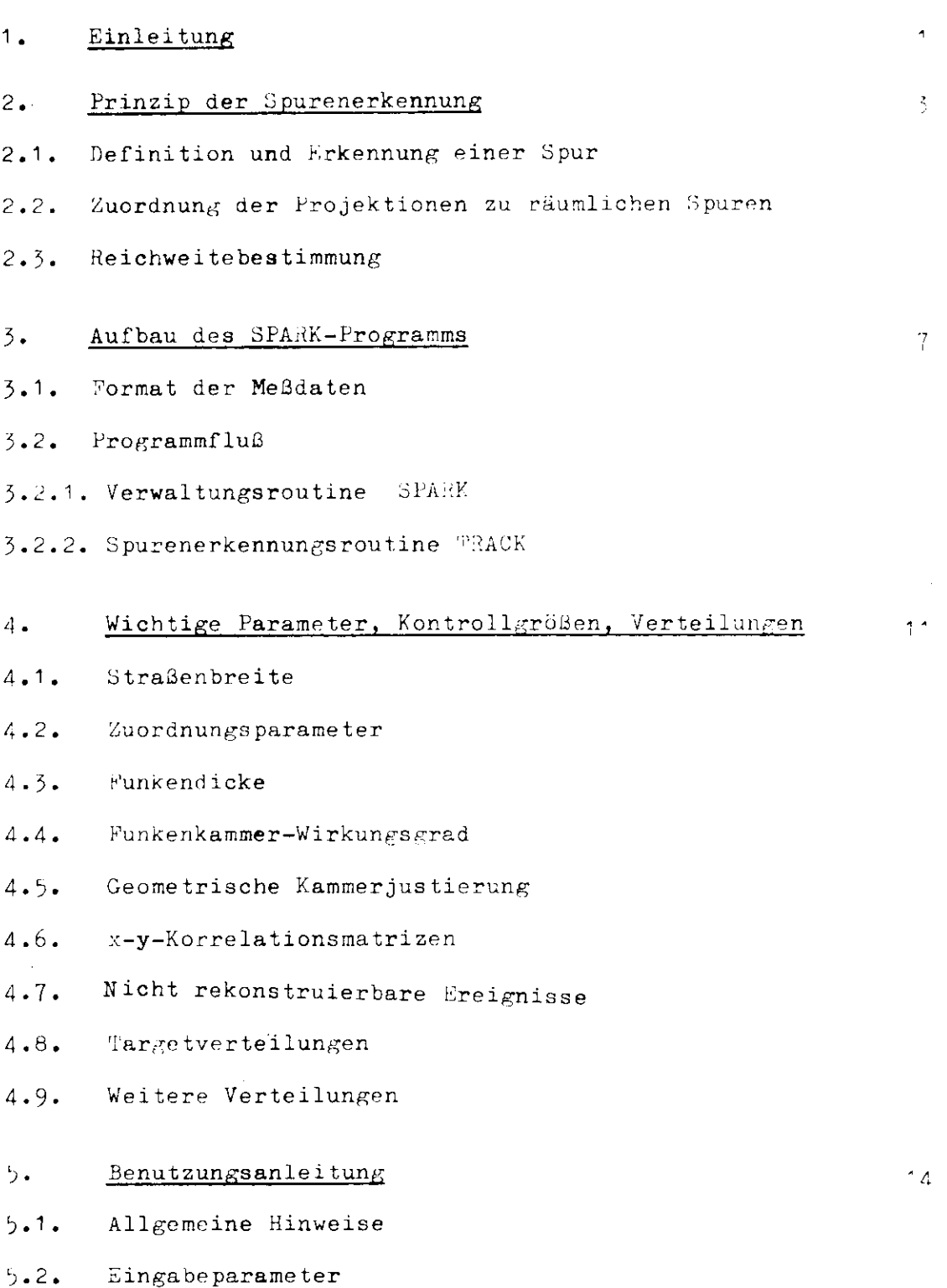

5.3. Detaillierte Programmbeschreibung

Inhaltsverzeichnis (Fortsetzung)

 $\mathcal{A}^{\pm}$ 

- 5.4. Rechenzeiten
- $5.5.$  Programmbeispiel
- 6. Scan-Programm

 $24$ 

 $\ddot{\phantom{a}}$ 

#### 1. Einleitung

Der vorliegende Bericht beschreibt ein Spurenerkennungspro. ramm, das es erlaubt, für eine Funkenkammeranordnung and aua hohem elektromagnetischem Untergrund gerade Spuren zu rekonstruieren. Es wurde, ausgehend von einer einfacheren Version (AKO) im Laufe der Zeit weiterentwickelt und in drei Funkenkammer-Experimenten bei DESY (RHO, COM1, COM2) erfolgreich angewendet.

Die Eigenschaften der Funkenkammern sind in verschiedenen Arbeiten beschrieben worden (FRA, VOG, LOE), so daß eine tabellarische Aufstellung der wesentlichen Punkte an dieser Stelle ausreichen sollte:

- 1) Es wurden ebene Drahtkammern mit einem 1 mm-jaster verwendet ,
- 2) davon standen drei Typen mit empfindlichen Flächen von 0,11 m<sup>2</sup>, 0,27 m<sup>2</sup> und 0,41 m<sup>2</sup> zur Verfügung.
- 3) Die Funkeninformation wurde auf Ferritkernen zwischenges peichert.

Die Kammern wurden als parallele Ebenen zu Blöcken ("Peleskopen') zusammengefaßt (Abb.1). Jeden Teleskop war für den Nachweis eines Teilchens vorgesehen. Im  $q$ -Experiment ( $\mathbb{R}^{|U|}(0)$ ) wurden z. Bap. drei Teleskope verwendet, nämlich eines für das Hückstoßproton und je eines für die beiden Zerfallspionen.

Die Spurenrekonstruktion ist im wrsentlichen unter drei Aspekten zu betrachten:

- 1) Erkennung einer Spur in zwei Projektionen zur Ortsund Richtungsbestimmung eines Teilchens,
- 2) Auflösung von Mehrdeutigkeiten, die auftreten, wenn in mindestens einer Projektion eines Teleskops mehr als eine Spur gefunden wird,
- 5) Reichweite von Ruckstoßprotonen in einem Kunkenkammer-Absorber-Teleskop.

 $\sqrt{1}$ 

Im nächsten Abschnitt werden die für die Analyse verwendeten Methoden beschrieben.

Einen Überblick über den Aufbau des Programms SPA-1K, das in FORTHAN IV geschrieben ist, kann man sich im dritten Abschnitt verschaffen, während im vierten wichtige Parameter und Kontrollausdrucke behandelt werden, die dem Benutzer zeigen sollen, ob das Programm optimal arbeitet. SPARK kann von anderen Benutzern bedingt angewendet werden. Einschränkungen werden sich im allgemeinen aus der Kammergeometrie, dem Aufbau des Experiments und der Kodierung der Meßdaten ergeben. Die Abschnitte 3. und 5. sollen dem Interessenten zeigen, durch welche Ergänzungen das Programm an seine Probleme angepaßt werden kann.

 $-2 -$ 

 $\overline{3}$ 

 $2.$ Prinzip der Spurenerkennung

# 2.1. Definition und Erkennung einer Spur

Bei der Erkennung von projizierten Spuren werden im wesentlichen zwei Tatsachen ausgenutzt, nämlich daß die Teilchen eine wenig ausgedehnte Quelle (z. 3. ein H<sub>2</sub>-Target) haben und nur geringer Vielfachstreuung unterliegen.

Gegeben sei ein Teleskop mit n (Funkenkammer-) Ebenen und ein Quellenbereich q (Targettoleranz) der Breite b in festem Abstand vom Teleskop (siehe Skizze). Als projizierte Spur

wird eine Ausgleichsgerade mit gutem  $\chi^2$  durch m ( $\leq$  n) Funken bezeichnet, die den Quellenbereich q durchstößt. m darf eine Minimalzahl m<sub>min</sub> nicht unterschreiten.

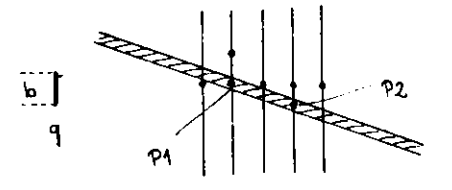

Ein wesentliches Problem für die Spurenerkennung ist die Tatsache, daß bei hohem elektroragnetischem Untergrund, wie er in der Nähe von Elektronen- und 1-Strahlen herrscht, sich zufällige Einzelfunken leicht zu einer scheinbaren Spur kombinieren lassen. Für die Spuren ist daher eine große Redundanz anzustreben.

In SPARK werden aus diesem Grunde die Spuren mit der höchsten Redundanz zuerst gesucht, d.h. man verlanst von einer Spur zunächst, sie soll so viele Funken umfassen, wie Feenen vorhanden sind. Werden für ein bestimmtes Ureignis in einer bestimmten Projektion keine (weiteren) Spuren mit n Funken gefunden, so wird die Bedingung abgeschwächt und im nächsten Schritt nur n-1 Funken verlangt. Das Verfahren wird fortgesetzt, bis die Minimalzahl m<sub>min</sub> erreicht ist. Pei jodem Versuch, eine Spur zu finden, wird folgendes Nohema ankewen $det:$ 

1) Aus den gemessenen Funkenkoordinaten einer Projektion werden zwei ausgewählt, die in zwei funkenkammereboren ("Primärebenen") liegen, welche mindestens qurch eine dritte getrennt sind. Diese Koordinaten seien F1, F2  $(siehe Skizze).$ 

- 2) Die in 1) gewählten Primärfunken P1, P2 definieren eine"Straße". Das sei das Zwischengebiet zwischen zwei parallelen Geraden, die symetrisch zu P1 und P2 liegen (in der Skizze schraffiert).
- 3) Es wird geprüft, ob die Straßenmitte das Quellengebiet q durchstößt, die Breite wird für diesen Zweck etwas größer gewählt als b, weil die Richtung der Straße die Teilchenrichtung weniger gut beschreibt als eine Ausgleichagerade durch viele Funken. Zeigt die Straße nicht auf q, so werden andere Primärfunken genommen.
- 4) Zeigt die Straße auf q, so wird in den übrigen Ebenen (die nicht Primärebenen sind) nach weiteren Funken innerhalb der Straße gesucht. Es wird höchstens ein Funken aus jeder Ebene akzeptiert, bei Mehrdeutigkeit derjenige, welcher der Straßenmitte am nächsten liegt. Die Straßenbreite ist ein wichtiger Parameter. Ihr optimaler Wert hängt von der Ortsauflösung der Funkenkammern und der Vielfachstreuung der Teilchen ab.
- 5) In gedrehten Ebenen mit x-y-Aualese werden Koordinaten in einer Projektion des ungedrehten Koordinatensystems dadurch erzeugt, daß man Paare von x- und y-Koordinaten zu einem räumlichen Punkt zusammenfaßt und diesen in das ungedrehte System transformiert. Das innerhalb der Straßenbreite am besten passende Paar wird für die Spur verwendet.
- 6) Sind alle Eoenen abgesucht und wurde die Minimal zahl von Funken für eine Spur erreicht oder überschritten, so wird mit allen Funkenkoordinaten einschließlich der Primärfunken ein linearer Fit augeführt. Aus dem Fit ergeben sich Ort und Richtung der Ausgleichsgeraden.
- 7) Es wird sukzessive der Funken mit der größten Abweichung von der Ausgleichsgeraden aus dem Fit weggelassen und erneut gefittet, solange bis nur m<sub>min</sub>-1 Funken nachbleiben

Auf der Basis dieser Ausgleichsgeraden wird wieder eine Straße erzeugt und dann das unter  $4)$  und  $5)$  geschilderte Verfahren angewendet, diesmal auch auf die Primär-ebenen. Schließlich erhält man in der Regel eine neue Ausgleichsgerade.

- 8) Die Ausgleichsgerade wird verworfen, wenn
	- a) ihr $\overline{\mathbf{z}}^2$  zu groß ist oder
	- b) sie nicht den Quellenboreich q mit der Breite b durchstößt.
- 9) Die Funkenkoordinaten einer akzeptierten Spur werden gelöscht, so daß sie zu möglichen weiteren Spuren nicht beitragen.
- 10) Das Verfahren ist für eine definierte Minimalzahl von Funken abgeschlossen, wenn die Prozeduren 1) tis 9) systematisch mit allen möglichen Paaren von Frimärfunken P', P2 durchgespielt wurden, wobei gelöschte Punken nicht mehr zur Verfügung stehen. Es wird unabhängig auf beide Projektionen aller Teleskope angewendet.

# 2,2. Zuordnung der Projek tionen zu räumlichen Spuren

Zwei Spuren, je eine in  $x-$  und y-Projektion,  $\epsilon$ elten als korreliert, wenn ihr gemeinsamer Durchs toß cunkt in der gedrehten Ebene in beiden Projektionen des gedrehten Koordinatensystems in der Nähe genau einer Funkenkoordinate liegt. Der maximale Abstand £ zwischen Durchstoß- und Punkenkoordinate (z.B. mm) ist wie die Straßenbreite eine wichtige Größe. So gelten zwei projizierte Spuren als nicht korreliert, wenn sie innerhalb  $\varepsilon$  mit mehr als einer Koordinate der gedrehten Ebene koinzidieren. Diese Bedingung entspricht der Vorstellung, daß viele Teilchen nahe beieinander eine Korrelation vortäuschen könnten.

Kreuzen sich zwei Spuren einer Projektion in der Nähe der gedrehten Ebene, so ist eine Zuordnung zu den Spuren der anderen Projektion nicht-eindeutig möglich. Das Ereignis wird in besonderer Weise markiert.

### 2.3. Reichweitebestimmung

Schließt sich an den richtungsbestimmenden Teil eines Funkenkammerteleskops ein Funkenkammer-Absorber-Teleskop an (siehe z.B. Abb. 1), so kann man die Reichweite und damit die Energie bestimmter Teilchen messen. Das in 2.1. beschriebene Verfahren kann zur Reichweitebestimmung i.allg, nicht verwendet werden, weil die Teilchen in den Absorbern stark vielfach-gestreut werden. Aus dem gleichen Grund ist im Absorberteleskop kein so hoher elektromagnetischer Untergrund zulässig wie im Richtungsteleskop. Das Verfahren geht von bereits bekannten projizierten Spuren, die im Richtungsteleskop gefunden wurden, aus. Es werden sukzessive die Durchstoßpunkte der Spur durch die Absorber-Kammern berechnet. In einem Intervall symmetrisch zum Durchstoßpunkt wird nach Funkenkoordinaten gesucht. Zwei aufeinanderfolgende, in diesem Intervall leere Funkenkammern zeigen das Ende der Spur an. Die Intervallbreite ist proportional dem Abstand zur davorliegenden Ebene und hängt von der Dicke des Absorbers ab. Die Intervallmitte wird der jeweils letzten gefundenen Koordinate nachgeführt, um Knickspuren zu verfolgen.

3- Aufbau des SPARK-Programms

### 3.1. Format der Meßdaten

Die Punkenkammer-Experimente der DESY-Gruppe F33 wurden am  $\overrightarrow{q}$ -Strahl 24 durchgeführt. Als Strahlmonitor diente ein Quantameter. Die Messungen wurden in einzelne Runs unterteilt, die typisch je eine Stunde Meßzeit erforderten. Die genannten Bedingungen bestimmen in wesentlichen Punkten das Format der Meßdaten:

- 1) Zu Anfang eines Runs wird ein "Beginn"-Record erzeugt. Dieses enthält DVM-Messungen verschiedener Spannungen und einen vom Operateur eingegebenen Text.
- 2) Die Daten eines jeden Ereignisses werden in einem oder mehreren Records gespeichert. Darin ist die Funkeninformation enthalten. Der Aufbau eines solchen "Event"- Records ist in Tabelle 1 wiedergegeben.
- 3) Nach jedem Quantametersweep werden die Zählerstände eingelesen und in einem "Scaler"-Record gespeichert.
- 4) Nach einer vorgewählten Zahl von Quantametersweeps wird der Run beendet und ein Endrecord erzeugt, das Zählerstände und DVM-Werte enthält.

Alle Records können auf Grund von Kennworten klassifiziert werden.

#### 3.2. Programmfluß

Die Beschreibung des Programmflusses wurde aus Gründen der Übersichtlichkeit in zwei Unterabschnitte aufgeteilt.

# Tabelle 1

# Aufbau eines Funkenrecords

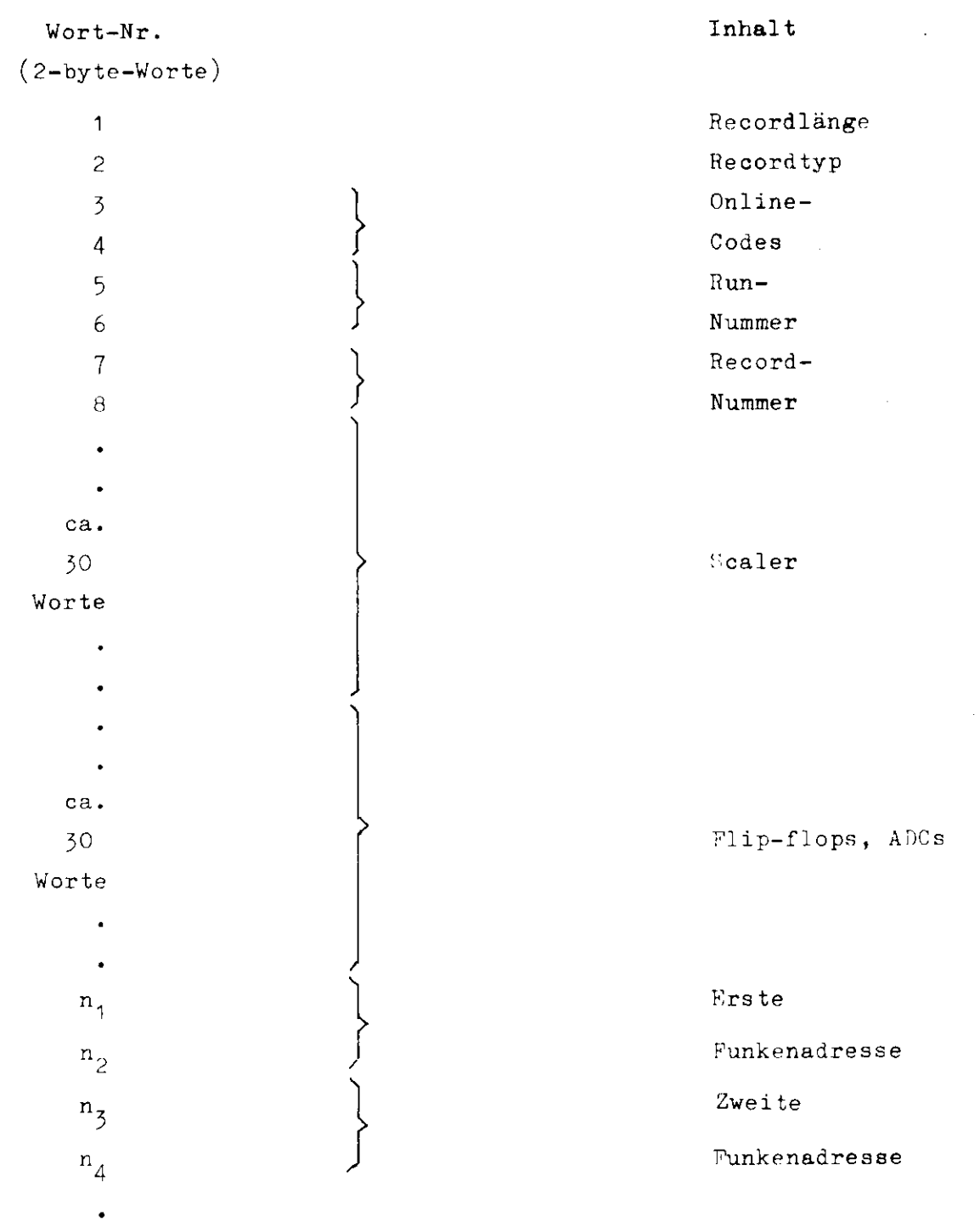

 $\ddot{\phantom{0}}$ 

# 3.2.1. Verwaltungsroutine SPARK

SPARK hat die Punktion eines Hauptprogramms, das lediglich den globalen Programmablauf steuert. Insbesondere kontrolliert es:

- 1) die angegebenen Rungrenzen, in denen die Daten analysiert werden sollen,
- 2) die unterschiedliche Behandlung der verschiedenen Recordtypen,
- 3) den Ausdruck und seine Einteilung entsprechend den Wünschen des Benutzers (runweise oder im Block),
- 4) die richtige und rechtzeitige Beendigung des Jobs. In Abb. 2 ist ein Flußdiagramm von SPARK dargestellt. Die Namen der von dort gerufenen Unterprogramme sind in Blockschrift angegeben.

### 3-2.2. Spurenerkennungsroutine TRAG K

Die Routine TRACK (Flußdiagramm Abb. 3) organisiert die Spurenerkennung eines einzelnen Ereignisses. Insbesondere wird dafür gesorgt, daß die Analyse unvollkommener Ereignisse frühzeitig beendet wird. Außerdem wird in TRACK organisiert: die in Abschnitt 2.1. beschriebene Abschwächung der Redundanz, das Löschen von solchen Funkenkoordinaten, die für Spuren verwendet worden sind und eine übersichtliche Speicherung der Spurenparameter und deren Ausgabe. Die Aufgaben der Unterprogramme sind in groben Zügen folgende (detaillierte Beschreibung siehe Abschnitt 5-3.):

In SORFUN werden aus der ursprünglichen Funkeninformation (Kernadressen) Funkenkoordinaten berechnet und nach Teleskopen und Ebenen geordnet abgespeichert. Die Koordinaten in der gedrehten Ebene werden in HOPPLA in besondere Arrays umgespeichert und in den ursprünglichen Arrays gelöscht. GERADE versucht in einer definierten Projektion eine Spur zu erkennen und teilt TRACK die wesentlichen Ergebnisse dieses Versuchs mit. GRADRE wird von GERADE gerufen, um

 $- 10 -$ 

einen Funken in der gedrehten Ebene zu ermitteln, der optimal zu einer Spur paßt. In COMBIII werden die projizierten Spuren eines Teleakops zu räumlichen kombiniert. RECALC ist im allgemeinen eine Dummy-Routine. Sie kann für spezielle Checks verwendet werden, fallen diese negativ aus, so kann das Ereignis mit modifizierten Parametern noch einmal gerechnet werden.

#### 4. Wichtige Parameter, Kontrollgrößen, Verteilungen

Um das Programm SPARK sinnvoll anzuwenden, muß man eine größere Zahl von Parametern in einem BLOCK DATA definieren oder über eine NAMELIST einlesen. Die Bedeutung der wichtigsten Größen soll hier beschrieben werden. Neben der Ausgabe der reduzierten Daten aller Ereignisse (z.B. auf Magnetband) werden eine Heine statistischer Größen berechnet und ausgeschrieben. Diese sollen in den anschließenden Abschnitten 4.3. bis 4.7. erläutert werden.

# 4.1. Straßenbreite

Die Bedeutung dieses Parameters ist in Abschnitt 2.1. beschrieben worden. Sein optimaler Wert hängt von der Ortsauflösung der Funkenkammern und der Vielfachstreuung der Teilchen ab. Bei zu kleiner Straßenbreite verliert man Spuren. Wählt man sie zu groß, werden möglicherweise zufällige Konstellationen von Funkenkoordinaten als Spur interpretiert.

Optimierungsmöglichkeit: Man variiere die Straßenbreite etwa zwischen der doppelten und der dreifachen vollen Auflösungsbreite der Funkenkammern (Vielfachstreuung gering vorausgesetzt) und erhält dann in der Regel eine Abhängigkeit der Zahl rekonstruierbarer Ereignisse von der Straßenbreite. Die entsprechende Kurve zeigt ein Plateau. Auf diesem wähle man einen geeigneten "Arbeitspunkt". Dabei ist zu beachten, daß der  $\chi^2$ -Cut mit der Straßenbreite konkurrieren kann. Die  $z^2$ -Cut-Parameter sind ebenfalls zu optimieren.

### 4.2. Zuordnungsparameter

Diese Größe wurde in Abschnitt 2.2. erläutert und hat ganz ähnliche Bedeutung wie die Straßenbreite. Die Optimierung ist so lange einfach, wie die Kammern "saubere" Bilder zeigen, d.h. solange nicht zu viele einzelne Funken als Untergrund gesehen werden. Der Zuordnungsparameter sollte etwa die Größe der Punkenkammerauflösung haben. Sine Vergrößerung vermindert die ZuordnungsWahrscheinlichkeit, weil Doppelkoinzidenzen

 $11 -$ 

von Durchstoßpunkten der Ausgleichsgeraden mit Funkenkoordinaten in der gedrehten Ebene nicht akzeptiert werden.

### 4.3» Funkendicke

SPARK gibt für jede Ebene die Verteilung der Funkendicken (Zahl der benachbarten angesprochenen Drähte) aus (Abb.4). Diese hat Einfluß auf die Funkenkammerauflösung.

### 4.4. Funkenkammer-Wirkungsgrad

Der Wirkungsgrad wird bei der Spurenanalyse berechnet. Es sind drei Größen zu unterscheiden (siehe Abb.4):

- 1) Kammerwirkungsgrad: Ansprechhäufigkeit einer Ebene bezogen auf die Zahl der durchstoßenden Spuren.
- 2) Spurenwirkungsgrad: Ansprechhäufigkeit einer Ebene innerhalb der Straße bezogen auf die Zahl der durchstoßenden Spuren.
- 5) Mehrfachwirkungsgrad: Relative Häufigkeit, mit der die Kammer mehr als einen Funken pro Ereignis registriert.

Zur späteren Berechnung des Wirkungsgrades für ausgewählte Sreignisklassen wird für jede Spur auf dem reduzierten Datensatz eine Bitkette gespeichert. Ein einzelnes Bit sagt aus, ob zu einer bestimmten Spur die der Bitsignifikanz entsprechende Ebene einen Funken beigetragen hat oder nicht, jo nachdem, ob es "an-" oder "abgeschaltet" ist.

### 4.5. Geometrische Kammerjustierungen

Der über viele Spuren gemittelte Abstand der Ausgleichsgeraden von dem zur Spur beigetragenen Funken wird für jede Ebene berechnet und ausgegeben. Diese Größe gibt Auskunft darüber, wie gut die Kammern relativ zueinander justiert sind. Es reicht aus, zwei Referenzebenen im Raum genau zu vermessen und die übrigen Ebenen automatisch zu justieren (Abb.4). Die Abstände der Ebenen müssen natürlich genau

bekannt sein, auch müssen die Drähte aller Ebenen für jede Projektion parallel verlaufen.

# 4 • 6. x-y\_Korrelationsmatrizen

Für jedes der Teleskope gibt es zwei Matrizen H, H'. Die Größe H<sub>mn</sub> sagt, mit welcher Häufigkeit in der x-Projektion des Teleskops m Spuren und gleichzeitig in der y-Projektion n Spuren gesehen wurden. In H' ist eine Untermenge von Ereignissen repräsentiert, und zwar solche, für die genau eine Spur in x und eine in y miteinander korreliert sind  $(Abb. 5).$ 

# 4.7. Nicht rekonstruierbare Ereignisse

Für Ereignisse, bei denen mindestens in einer Projektion keine Spur gefunden wird oder Inkonsistenzen auftreten wird eine Übersicht erstellt (Abb.5: Information on bad track events). Man kann ihr entnehmen, wie viele Ereignisse in jeder Klasse nicht rekons truierbarer enthalten sind.

## 4.8. Targetverteilungen

Die Durchstoßpunkte der Spuren durch die Targetebene (parallel zu den Funkenkammerebenen) können in einer zweidimensionalen Verteilung darges teilt werden (Projektionen siehe Abb.6). Einer solchen Verteilung kann man entnehmen, ob es außerhalb des Targets noch andere (unerwünschte) Quellen gibt und wie die Targettoleranzen für die Spuren zu setzen sind.

## 4.9- Weitere Verteilungen

 $\boldsymbol{\mathcal{X}}^{2}$ -Verteilungen für die Spuren werden nach Freiheitsgraden und Projektionen getrennt dargestellt. Sie gestatten eine Kontrolle des  $z^2$ -Cuts.

Eine weitere Methode, die Straßenbreite zu optimieren, liefern die Abstandsverteilungen zwischen Funkenort und Fitgerade für jede Ebene.

#### 5. Benutzungsanleitung

# 5.1. Allgemeine Hinweise

Das Programm 3PARK kann für die Spurenerkennung verwendet werden, wenn der experimentelle Aufbau des Benutzers höchstens drei Funkenkammerteleskope mit jeweils parallelen Ebenen umfaßt. Die Zahl der Ebenen pro Teleskop darf (in jeder Projektion) 16 nicht übersteigen, höchstens eine von ihnen kann um die Teleskcpachse gedreht sein. Es werden nur gerade Spuren erkannt.

Im Abschnitt 5.3. werden die Routinen im einzelnen beschrieben, und es wird jeweils gesagt, ob sie allgemein verwendbar oder vom Benutzer zu substituieren sind.

Zur Darstellung von Verteilungen wird das Programm HYBRID (HYB) als Flotsystem verwendet. Es wird als bekannt vorausgesetzt.

## 5.2. Eingabe-Parameter

Die COMMONs BLOTEL, CORR, INFUNK, STEUER, TRGPOS enthalten Eingabe-Parameter. Ihre Bedeutung wird in diesem Abschnitt erläutert:

### COMMON/BLOTEL/LEB1(6), IEB2(6)

Jede Projektion (mit Nr. IVU) wird logisch in zwei Blöcke unterteilt. Der erste Primärfunken (beim Spurenfit, siehe Abschnitt 2.1.) wird aus dem erstem Block, der zweite aus dem zweiten Block genommen. Es ist

LEBl(lVU) die Nummer der letzten Ebene im ersten Block, IEB2(lVU) die Nummer der ersten Ebene im zweiter. Block.

```
der Ebene.
COMMON/INFUNK/XBAS, ZSYS, PFAD, STRASS, RGAD, XYTRAP, GEW2, PREH.
PARTIC, PROTO, PIO, SINDRE, COSDRE, SIGN, XNUMAX, IELMX, MINREC,
LVMIN, LVMAX, LTELMN, LTELMX, LILEAX, MANFIT, IGNUBU, I LAB, NGROUP,
NCHA. MNSPK. LDREH. IFITL
DIMENSION XBAS(6,16), ZSYS(6,16), STRASS(8), FOAD(6), XYTEAP(6),
GEW2(6,16), PREH(3), PARTIC(5), SIWDRE(5), COSDRE(5), SIGN(6,16),
X5GMAX(6,10)INTEGER*2 ILAB(6,16), NGROUP(6,16), NCHA(6), MRSPE(6), LDHEH(3),
IFITL(6)LOGICAL IGNUBU
Es seien ITEL eine Teleskop-Wr., IVU eine Projektions-Kr.,
IEB eine Ebenen-Nr. Die Größen haben dann im einzelnen
folgende Bedeutung:
XBAS(IVU, IEB) ist die Koordinate des ersten Kammerdrahts
(legt den Koordinaten-Nullpunkt fert)
ZSTS(TVU, IEB) = z-Koordinate der EbeneFFAD = x-y+Korrelations-TeleranzSTRASS (1VU) = halbe Straßenbreite bei der Spurenfindung
```
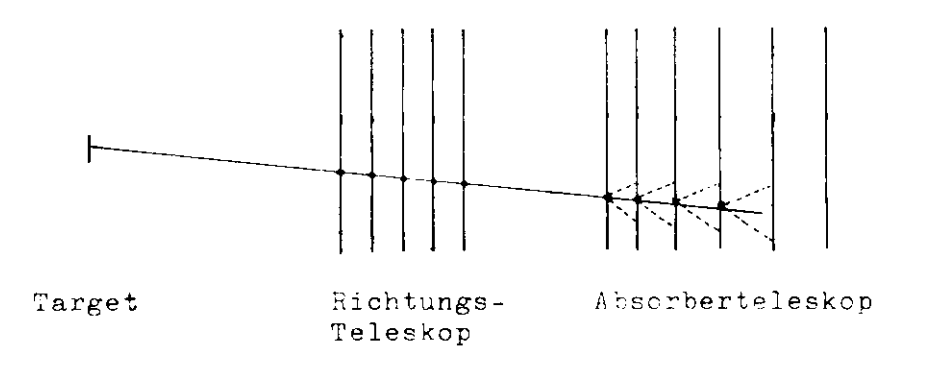

nach Vorfit (siehe Abschnitt 2.1. Punkt 6)

 $-15$ 

DINDU(IVU.IEB) = individuelle Korrektur an der x- bzw. y-Position einer Ebene, IVU = Nr. der Projektion, IEB = Nr.

COMMON/CORR/DINDU(6,16)

 $STRASS(7)$  = halbe Straßenbreite bei der Spurenfindung auf der Basis von Primärfunken ROAn(lVU) = Tangens des halben Öffnungswinkels des Trichters, der bei der Reichweitebestimmung die Breite des Scanintervalls festlegt (siehe Skizze auf Seite 15)- XYTRAP (IVU) = halbe Targettoleranz für die Ausgleichsgeraden. GEW2( IVU, IEB) = Gewicht, das die Koordinaten beim Fit bekommen DREH(ITEL) = Drehwinkel der gedrehten Ebene (in Grad, im rechtshändigen Koordinatensystem)  $PARTIC(TTEL) = 'PION':$  durchgehendes geladenes Teilchen= 'FHOT': Teilchen wird abgebremst (mit Reich $weite bestimum$ g) PRCTO, PIO: DATA FROTO, FIG /'PROT', 'PION'/ dient der Identifizierung des Teleskop-Typs  $SINDRE(TTEL) = sin(DREF(TTEL))$  $COSDFE(ITEL) = cos(DREH(ITEL))$  $SICH( IVU, IER) = Vorzeichen * Drahtebstand. Das Vorzeichen ist$ so zu wählen, daß die Funkenkcordinaten, die aus dem Schwerpunkt eines Clusters von Kernadressen (SCHWER) berechnet werden, in einem rechtshändigen Koordinatensystem definiert sind. Für das Koordinatensystem der Kernadressen wird dies nicht gefordert.  $Funkenadresse = (XBAS(IVU, IEE)+DINDU(IVU, IEE)+SCHWER)*SIGN(IVU, IEB)$ xSQMAX(IVU,JFU) =  $\chi^2$ -Cut für die Spuren mit JFU Funken IELMX = höchste Hardware-Kammernummer MINREC wird als Minimalzahl von Halbworten im Eventrecord gefordert LVMIN,LVMAX kleinste, bzw. größte Projektionsnummer  $1 \leq LVMIN \leq LVMAX \leq 6$ , LVMIN ungerade, LVMAX gerade LTELMN,LTELMX kleinste, bzw. größte Teleskopnummer LIMMAX = Maximalzahl von Funken in einer Kammer ( $\leq$  15) MAXFIT = Maximalzahl von Geraden, die in einer Projektion gesucht werden (darf 10 nicht übersteigen)

```
IGNUBU: IGNUBU = . TRUE.: Fehlversuch bei Spurenerkennung
beendet nur die Untersuchung der gerade behandelten Projektion.
IGNUBU = . FALSE.: Fehlversuch beendet die Untersuchung des
Ereignisses
ILAB(IVU, IEB) = Hardware-Kammernummer zur Dekodierung der
Funkenadressen
NGROUP(IVU, IEB) = h\ddot{c}chste Drahtnummer, Zahl der Dråhte indieser Ebene.
NCHA(IVU) = Zahl der BbenenMNSPK(IVU) = Minimalzahl von Funken pro SpurLTREH(ITEL) = Nr. der gedrenten Ebene, falls = 0: keine
gedrent
IFITL(IVU) = Zahl der Ebenen, in denen Spuren gefittet werden
COMMON/STEUER/LEV, NBAD, NGCOD, NOTART, LEAPEC, IRUN, NPF,
MNVENT, ID, IRUNL, IPRI, KEVENT, JSFA, JREC, IZAEHL, IFUKA,
IFROT, IKIN, GOOD, RUNPRI
INTEGER IPRI(3)
LOGICAL GOOD, RUNPRI
LEN = Zan1 der gerechneten Ereignisse
NBAD = Zahl nicht rekonstruierbarer Ereignisse
LPADRO = Zahl inkonsistenter Eventrecords
MNVENT = Höchstzahl von Ereignissen, für die kein Endaus-
schrieb gemacht wird
SPHI(I) Ereignisse werden von PHINT ausgeschrieben
        I = 1: Originalrecord
        I = 2: Funkenkoordinaten
        I = 3: Spuren
EUNIEI: RUNPRI = . TRUE.: Statistik für jeden Eun einzeln
ausdrucken.
```

```
COMMON/TRGPOS/TGZENT(6), ZTGT(6) XCUTLO(6), XCUTHI(6), XCL(6),
XCH(6), DELSTR
TGZENT(IVU)= x-(y-) Koordinate des Targetschwerpunkts im
Teleskop-Koordinatensystem.
ZTGT(lVU)=»-Koordinate des Targets im Teleskop-Koordinaten-
System
DELSTR= zusätzliche relative Vergrößerung des Targetbereichs
für Geraden auf Primärfunkenbasis (siehe Abschnitt 2,1.),
definiert die Größen XCL,XCH(s .u. )
Die übrigen Größen werden wie folgt berechnet:
XCUTLO(IVU) = TGZENT (IVU) - XYTRAP(IVU)XCUTHI(IVU) = TGZENT(IVU) + XYTRAP(IVU)(bestimmen den Targetbereich für Ausgleichsgeraden)
XCL(1VU) = XCHTLO(1VU) - XYTRAP(1VU) * DELSTRXCH(IVU) = XCUTHI(IVU) + XYTRAP(IVU)*DELSTR
```
# 5.5« Detaillierte Programmbeschreibung

Programme ohne besonderen Hinweis brauchen nicht substituiert zu werden.

SR<sup>7</sup>) BEGABS liest die im vorigen Abschnitt beschriebenen Parameter ein, falls sie in der NAMKLI3T/FUL1ST/ enthalten sind, berechnet daraus weitere Eingabe-Parameter z.B. LTELMN, LTELMX, SINDRE, COSDRE, XCUTLO, XCUTHI, XCL, XCH,XBAS ->XBAS+DINDU und druckt eine Übersicht der Funkenkammern. Die in der NAMELIST/ FULIST/ enthaltenen Größen und ihre Werte werden ebenfalls ausgegeben. In ENTRY BEGPUN^ werden Wirkungsgrad-arrays , x-y-Korrelationsmatrizen und einige undimensionierte Größen initialisiert

SR ENDFUN druckt eine Runstatistik. Die ausgegebenen Größen sind im wesentlichen alle in Abschnitt 4. beschrieben worden. Die mittleren linearen Abweichungen der Funkenkoordinaten von den Ausgleichsgeraden werden für jede Kammer ausgerechnet und auf das Array DINDU gespeichert. Bei der Analyse weiterer Daten kann man bereits mit korrigierten Kammerkoordinaten rechnen, wenn man zuvor einmal die SR BEGABS aufruft. SR GERADE sucht einzelne projizierte Spuren. Das Progamm ent hält: 1 ) das in Abschnitt 2.1 . beschriebene Straßenverfahren, 2) den Geradenfit 3) die Reichweitebestimmung, 4) die Buchführung für die spätere Bestimmung des Wirkungsgrades . SR LIES33 liest einzelne Ereignisse (oder Begin -, Scaleroder Endrecords) vom Originaldatenträger. Dieses Programm ist im allgemeinen zu substituieren. Es sind folgende Größen zu berechnen (in COMMON/STEUER/) : IRUN= aktuelle Runnummer KEVENT= aktuelle Ereignisnummer In SR PLOVNT werden Plots mit den Größen des aktuellen Ereig. nisses gefüllt. Als Plotsystem wird das Programm HYBRID (HYB) benutzt, das hier als bekannt vorausgesetzt wird, folgende

Plot-Nr.

plots sind belegt:

DPLOT ITEL mit Targetverteilung für Teleskop Nr. ITEL PLOT 100\*IVU+20+NR mit der  $\chi^2$ - Verteilung für Spuren mit NR Funken in der Projektion IVU

Die Verteilung der Abstände der zu einer Spur beitragenden Funkenkoordinaten von der Ausgleichsgeraden werden in SR GERADE aufgefüllt. Plotnummer (PLOT) für die Ebene IEB in der Projektion IVU ist 100\*IVU+IEB. Falls weitere Plots gemacht werden sollen, ist ein Programm zu schreiben, das auch die Target- und  $\boldsymbol{\chi}^2$  -Verteilungen enthält. Die Information über die Spuren des aktuellen Ereignisses ist dem COMMÜN/BAHK/ zu entnehmen (Einzelheiten siehe SH TRACK).

SR PRINT druckt Information über das aktuelle Ereignis. CALL PRINT (1): Originalrecord wird ausgedruckt (insgesamt  $IPRI(1)-mal$ .

```
CALL P.{INT(2): Funkenkoordinaten werden geordnet nach Projek-
                 tionen und Ebenen ausgegeben (IPRI(2)-mal).
CALL PRINT(5): druckt Information, die im COMMON/FUAUS/ ent-
                 halten ist (siehe SR TRACK, IPRI(\xi)-mal).
PRINT kann übernommen werden, wenn man die Originaldaten eines
Ereignisses in den COMMON/STORE/KDUMMY, IEV; INTEGER*2 IEV(1090)
einbringt und die aktuelle Länge des Arrays IFV in IEV(1)abspeichert.
SR RECALC ist eine (Dummy-) Routine von folgendem Aussehen:
   SUBROUTINE RECALC(MAL,*)
   \bullet\ddot{\phantom{a}}(A)\ddot{\phantom{0}}IF (MAL.GE.2) RETURN
   \bullet(B)\bulletIF (.TRUE.) GOTO 2
 1 RETURN 1
 2 RETURN
 C NORMALBEDINGUNG MERKEN
   ENTRY MEKNOM
   \mathbf{r}\mathbf{r}\left( 3 \right)RETURN
```
 $- 20 -$ 

C NURMALBEDINGUNG WIEDERHERSTELLEN

ENTHY RECNOM

(D) RETURN END

HECALC kann benutzt werden, um ein Ereignis unter geänderten Bedingungen erneut zu analysieren, nachdem alle projizierten Spuren bereits einmal erkannt sind. Der Check auf das Normalergebnis wird in B gemacht. Fällt er positiv aus (keine Wiederholung), so gehe man nach Statement Nr. 2, sonst ändere man die Bedingungen in gewünschter Weise und gehe nach Statement Nr. 1. Die Änderung von Bedingungen wird praktisch durch Variation von Parametern in einem COMMON vorgenommen werden, diesen bringe man nach A. Die Normalbedingungen merke man sich in C und stelle sie in D wieder her. In der Dummy-Routine sind die Teile A, B, C und D nicht vorhanden.

In SR ROTPLA werden die Koordinaten in der gedrehten Ebene auf ein spezielles Array umgespeichert. In ENTRY GRADRE wird zu einer Spur ein passender Funken in der gedrehten Ebene gesucht. Durchstoßpunkt und Straßenbreite stehen in einer Argumentliste. In ENTRY GOMBIN wird versucht, aus den projizierten Spuren in einem Teleskop räumliche Spuren mit Hilfe der Funken in der gedrehten Ebene zu erzeugen.

In SR SORFUN werden zwei COMMONs mit Information über die Funken des aktuellen Ereignisses gefüllt: COMMON/BAHN/X, STEIG, QUAET, XPRIM, NRED, TG, DSX, XDELQ, ISP, NBUBU, ICO, NSPCH,IVAL,LIN,MEBE,IRFIT,IEFF,NCO DIMENSION  $X(6,16,15)$ , STEIG $(6,10)$ , QUAER $(6,10)$ , XPRIM $(6,10)$ , NRED $(6,10)$ INTEGER\*2 NSPCH $(6,16)$ , IVAL $(16)$ , LIN $(6)$ , MEBE $(6)$ , IRFIT $(6,10)$ , IEFF  $(6,10)$ , NCO $(6,10)$ 

COMMON/WIRK/DEVS, DEVS2, NGUT, NALLE, MERFU, NDURCH, NFULIN, NAKERN, IBADT, LINLIN, MATCH, NFUTEL DIMENSION DEVS $(6, 16)$ , DEVS2<sup>7</sup>6, 16)  $INTEGER*2 NGUT(6, 16)$ ,  $NALLE(6, 16)$ ,  $MERFU(6, 16)$ ,  $NDUACII(6, 16)$ ,  $E: \text{ULIK}(6, 16), \text{NAKERii}(5, 6, 16), \text{IBADT}(7, 10), \text{LINLINK}(6, 10, 10),$  $MAPCH(3,10)$ , NEUTEL(3, 16) Folgende Arrays sind in diesem Programm zu füllen: LIN, MEBE, NSPCH und X. Zu Beginn sind sie zu initialisieren, und zwar LIN, MEBE, NSPCH=  $0, X = 1000$ . Die Arrays haben folgende Bedeutung (IVU: Proj.Nr., IEB=Ebenennr.,  $IFU = Further$  $X(1 \cup 1 \cup P, 1 \cup V) =$  Funkenkoordinate NSFCH(IVU, IEB) = Zahl der Funken, besagt also, wie weit das Array X gefüllt ist. MEBE(IVU) = Zahl der angesprochenen Ebenen, d.h. der Ebenen mit mindestens einer Funkenkoordinate Findet man ein irgendwie inkonsistentes Ereignisrecord oder Widersprüche in der Funkeninformation, so setze man MEUBU= 1.2 oder 3. Man erhält dann am Schluß eine Statistik, die anzeigt, wie oft diese Fehler vorgekommen sind. Kommentare: WBUBU = 1: INCONSISTENT BUFFER LENGTH WBUFU = 2: NOT ELWOGH SPARKS NBUBU = 5: INCONSISTENT RECORD

Man erhöhe die Größe NAKERN (KERN, IVU, IER) um 1, wenn man in der Ebene 1EB der Projektion IVU einen Cluster der Dicke hm. M findet (d.h. KERN benachbarte Drähte haben angesprochen).

Diese Routine ist vom Benutzer zu substituieren.

UR SPARK wurde bereits in Abschnitt 3.2.1. behandelt und ist vom Benutzer zu schreiben.

```
SR TRACK wurde ebenfalls schon besprochen (Abschnitt 3.2.2.).
Ergänzend sei noch gesagt, daß immer dann, wenn eine projizierte
Spur gefunden wurde, folgende Größen definiert werden (siehe
COMMON/BAHN/ in SR SORFUN, IVU = Proj.-Mr., IFIT = Nr. der
Spur):STEIG(IVU, IFIT) = Steigung der projizierten Spur
XPRIM(1VU, IFIT) = Koordinate der proj. Spur bei z=0\mathbb{R}^{\text{VABR}} (IVU, IFIT)= \chi^2der proj. Spur/Freiheitsgrade
NRED (IVU, IFIT) = Zahl der Funken in der Spur
IEFF (IVU, IFIT) = Bitkette der Spur
IRFIT (IVU, IFIT) = Reichweiteindex (Hr. der Ebene, in der die
                    Spur endet)
Nach Abschluß der Prozedur sind LIN(177) Spuren gefunden.
Diese Information kann z.B. verwendet werden, falls die in
COMMON/FUAUS/ gegebene nicht ausreicht. Dieser COMMON wird
ebenfalls in S? TRACK gefüllt und enthält die Information vor.
höchstens drei Spuren. Dabei stehen die Daten aus den x-y-
korrelierten Spuren auf den niedrigsten Indizes, unkerrelierte
Spuren folgen:
COPMON/FUAUS/XOUT, SLOUT, FICUT, IRCUT, NSEUT, LIKOUT, WRYCUT, PAREUT
DIMENSION X(\mathbb{U}\mathbb{I}(\epsilon,\delta),\mathbb{U}\mathbb{U}(\epsilon,\delta)), ROUT(\epsilon,\delta)ILTEGER* LIROUT(6,3)NSONT(6,3),LINOUT(6),VRFCHT(6,3))
LOGICAL<sup>*</sup> 1 PAROUT(3,3)
Die Größen haben folgende Bedeutung (IUU=Proj.-Ur., JUIU=
Spurenindex, ITEL=Tel.-kr.):
XOWT(IVU, JLIN) = Koordinate der proj. Spur bei z=0.
SLOUT(IVU, JEIN) = Steigung der proj. Spur
\text{EROUT}(1 \text{V} \text{U}, \text{JLM}) = \chi^2/\text{F}_\text{reihettsgrad}IROUT(IVU.JLIN) = Keichweiteindex
LINOUT(IVU) = Zahl der in Proj. IVU refundenen Spuren. Es werden
               maximal drei ausgegeben.
WRKUUT(IVU, JLIN) = Bitkette, die saat, welche Ebenen zur Grun
                     einen Funken beigetragen haben, das letzte
                     sit entspricht der ersten Wbene.
FARCUT(ITEL, JLIN) = . TRUE. besagt, dal die Spuren mit Index
                     JLIN und den zu 1"FL gehörigen Trojektionen
                     korreliert sind.
```
OR EWIRMS ist eine vom Benutzer zu schreibende Routine mit verschiedenen ENTRYs (siehe Abb. 2). Sie ist im wesentlichen dazu da, die reduzierten Daten in einem Record zusammenzustellen und auf einen Datensatz (im allgemeinen ein Magnetband) zu schreiben. Von hier können sie mit Hilfe anderer Programme gelesen und kinematisch analysiert werden.

# 5.4. Rechenzeiten

Das Programm braucht auf einer IPM 560/75 im Mittel eine OrU-Zeit von 30 - 100 msec für die Erkennung der Spuren eines Ereiknisses in einem Teleskop (4 - 6 Feenen je Projektion).

## 5.5. Programmbeispiel

"efinden sich alle für die Gpurenanalyse notwendigen Programme auf einer Bibliothek (F33. TALIB), so hat der komplette Job das in Abb. 7 dargestellte Aussehen. Das Programm wird in dieser Form für die Analyse des zweiten Comptonexperiments (COM2) verwendet. Der Funkenkammeraufbau besteht aus zwei Teleskopen (Paarspektrometer) mit sechs Ebenen in jeder Projektion. Es werden mindestens fünf Funken pro Spur verlangt. Die Sternkarten für die Plots entsprechen in Form und Unfang diesen Forderungen. Im Link-Step wird ein BLOCK DATA mit allen Eingabeparametern angekettet (SLOS97). Einige dieser Farameter werden beim Einlesen der NAMELIST/FILIST/ abgeündert. Die letzte Datenkarte gibt die Rungrenzen an, in denen Daten vom Band gelesen (#709) und analysiert werden sollen. Die roluzierten Daten können atf einen sequentiellen Datensatz (FT17) geschrieben werden.

#### 6. Scan-Programm

Mur subjektiven Prüfung der Programmeigenschaften steht ein Scan-Frogramm zur Verfügung. Tieses ruft das Spurensuchprogramm (TRACK) auf und stellt die Ausgabedaten (Funkenkammer-Fositionen, Funkenkoordinaten, Spuren) zu einem kodierten Bild zusammen, das on-line an einen Prozeßrechner übertragen und dort dekodiert und auf einen Display dargestellt wird (Beispiel siehe Abb. 8).

 $-24 -$ 

Durch das systematische Studium solcher Bilder kann dreierlei erreicht werden:

- 1) Man erhält eventuell Anregungen zur Weiterentwicklung des Spurensuchprogramms.
- 2) Man kann Untergrundstudien betreiben und
- 3) Korrekturfaktoren für Zählraten ermitteln.

Das Scan-Programm soll, soweit es sich um den allgemeinen Zweck der Herstellung, Übertragung und Dirstellung von Bildern handelt, in einem weiteren Bericht beschrieben werden (CPI).

#### Danksagung

Ich danke Herrn Dr. Criegee, Frau Kukowka und Erl. Budde für ihre tatkräftige Unterstützung.

#### Referenzen:

- F.Akolk, G.Hochweller, Persönliche Mitteilung AKO.
- COM1 G. Buschhorn et al., Phys. Lett. 37 B, 207 (1971) und DESY-Bericht 71/51 (1971) G.Buschhorn et al., Phys. Lett. 37 B, 211 (1971) und DESY-Bericht 71/52 (1971)
- COM2 L.Criegee et al., DESY-Proposal Nr. 97 (1970)
- L.Criegee, DESY-Interner Bericht F33-72/4 (1972)  $CRI$
- G.Franke, Diplomarbeit, Hamburg (1968) und  $P \nmid A$ DESY-Interner Bericht F33-68/2 (1968)
- B.Butenschön, DESY-Bericht DV-71/2 (1971) und  $HYB$ DESY-Interner Bericht  $R1-69/1$  (1969)
- G.Loeffler, Dissertation, Hamburg (1970) und LOE. DESY-Interner Bericht F33-70/3 (1970)
- L.Criegee et al., Phys.Lett. 28 B, 282 (1968) und RHO Phys. Rev. Lett. 25, 1306 (1970)
- G.Vogel, Di; lomarbeit, Hamburg, (1969) und MOG. DESY-Interner Bericht F33-69/2 (1969)

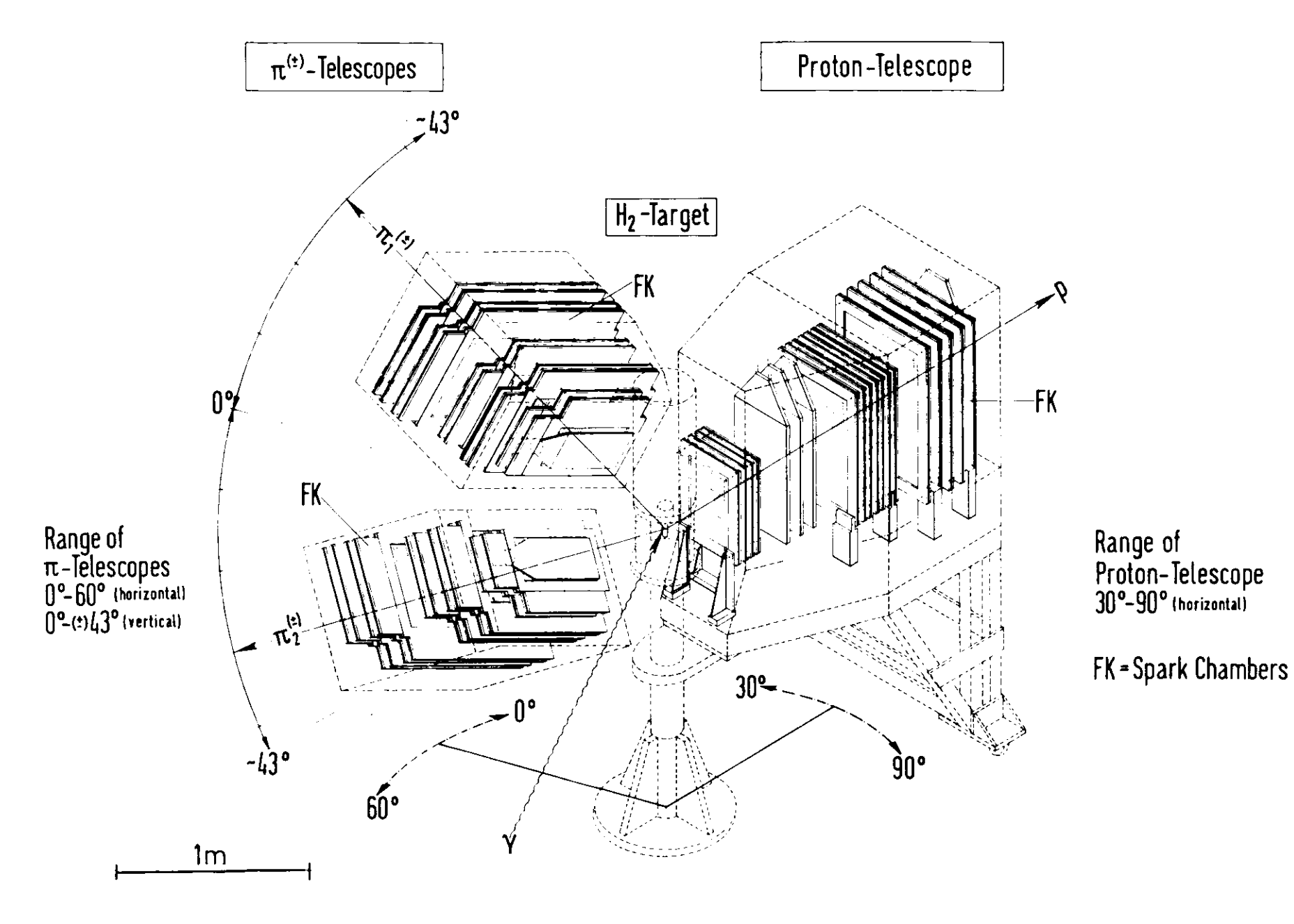

Tib. 1 sperimenteller aufbau des q-Pxoeriments

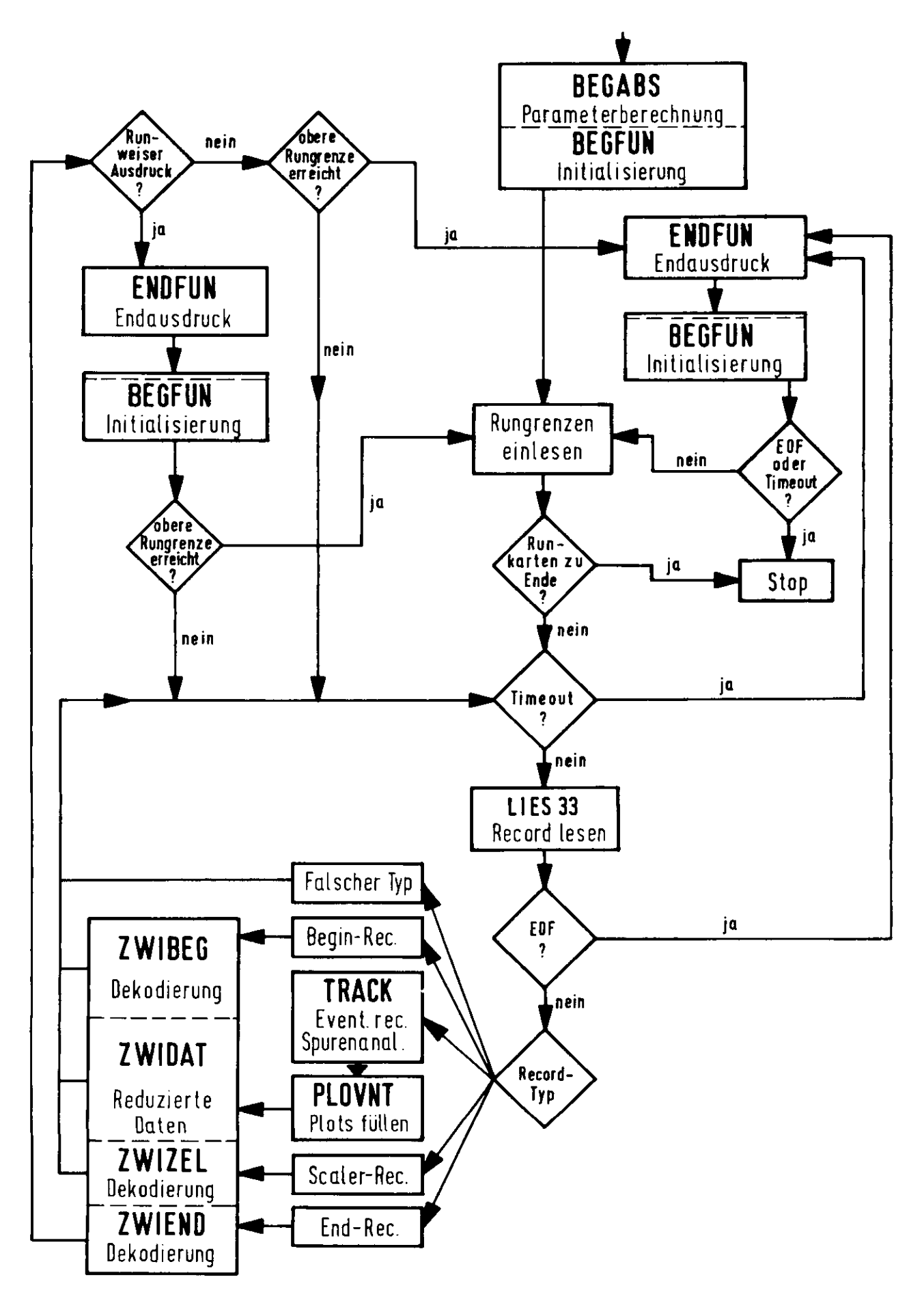

**Abb.2 Flußdiagramm der Routine SPARK**

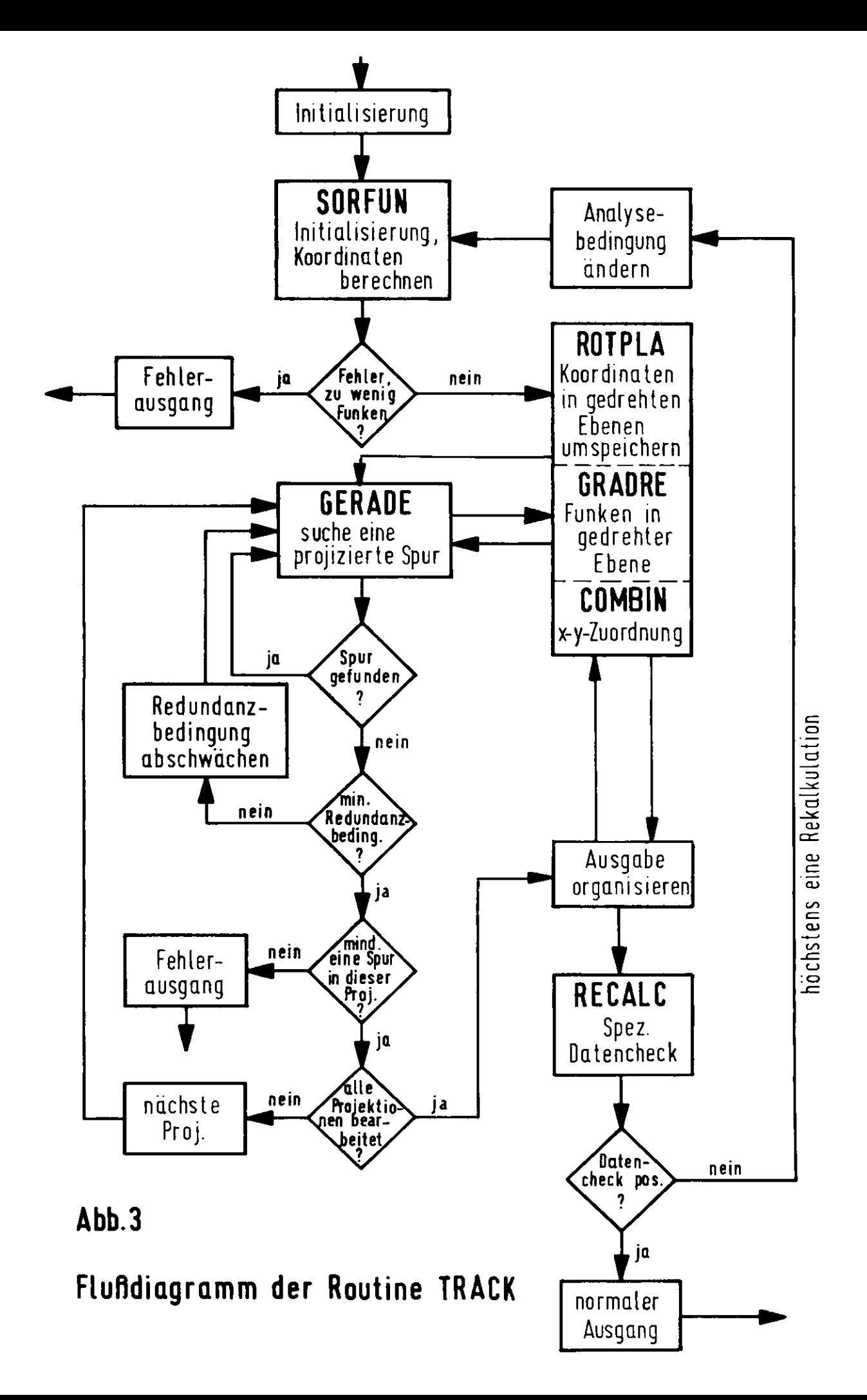

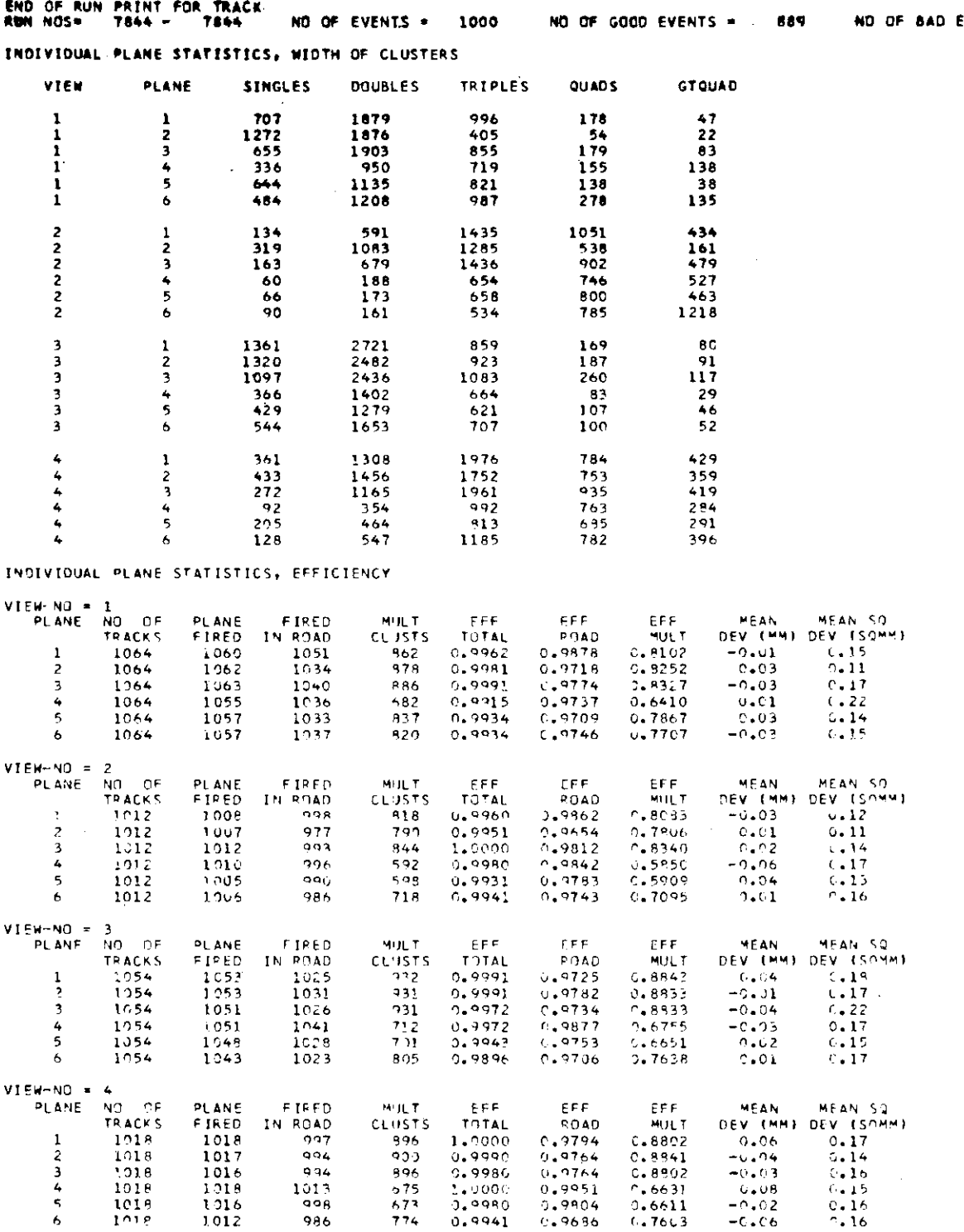

Abb. 4 Funkenkammer-Statistik

**EVENTS = 111** 

 $\sim$ 

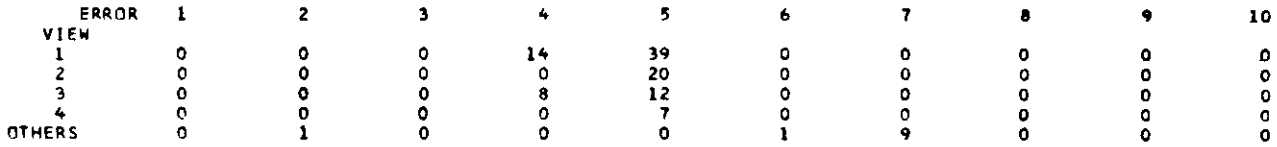

 $\cdot$ 

#### **ERROR TYPES:**

**ERROR 1: INCONSISTENT BUFFER LENGTH<br>ERROR 2: NOT ENQUGH SPARKS<br>ERROR 3: INCONSISTENT RECORD (SORFUN)<br>ERROR 4: NOT ENQUGH SPARKS IN PRIME CLUSTER REGION<br>ERROR 5: NOT ENGCK WAS FOUND COMING FRACKS<br>ERROR 5: NORE THAN LINMAX** 

#### DISTRIBUTION OF NUMBER OF SPARKS IN A TRACK:

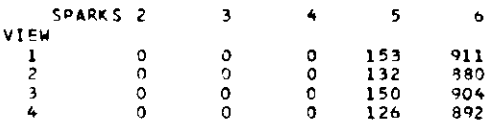

#### CLASSIFICATION MATRIX FOR TEL 1

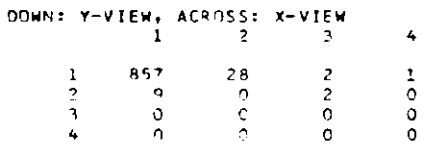

#### 1-1-MATCHING TEL 1

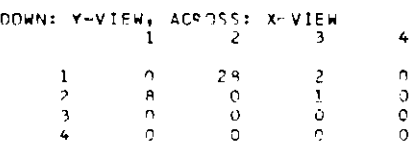

#### CLASSIFICATION MATRIX FOR TEL 2

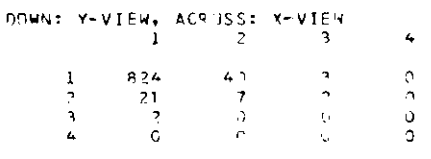

#### $T$

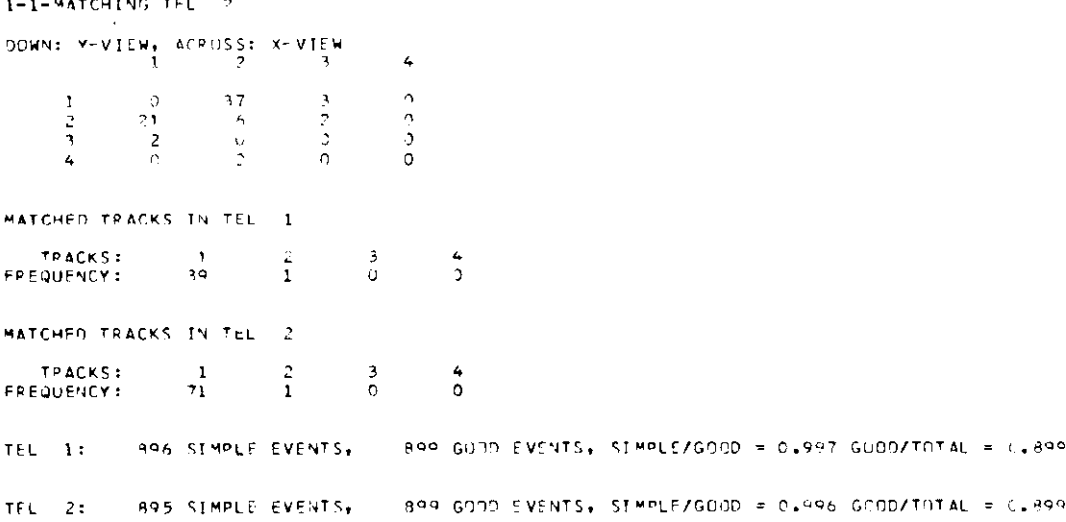

AT EVENTS WERE FECALCULATED<br>LAST PUN: 7844, NR OF GOOD EVENTS: 889, NR OF BAD EVENTS: 111

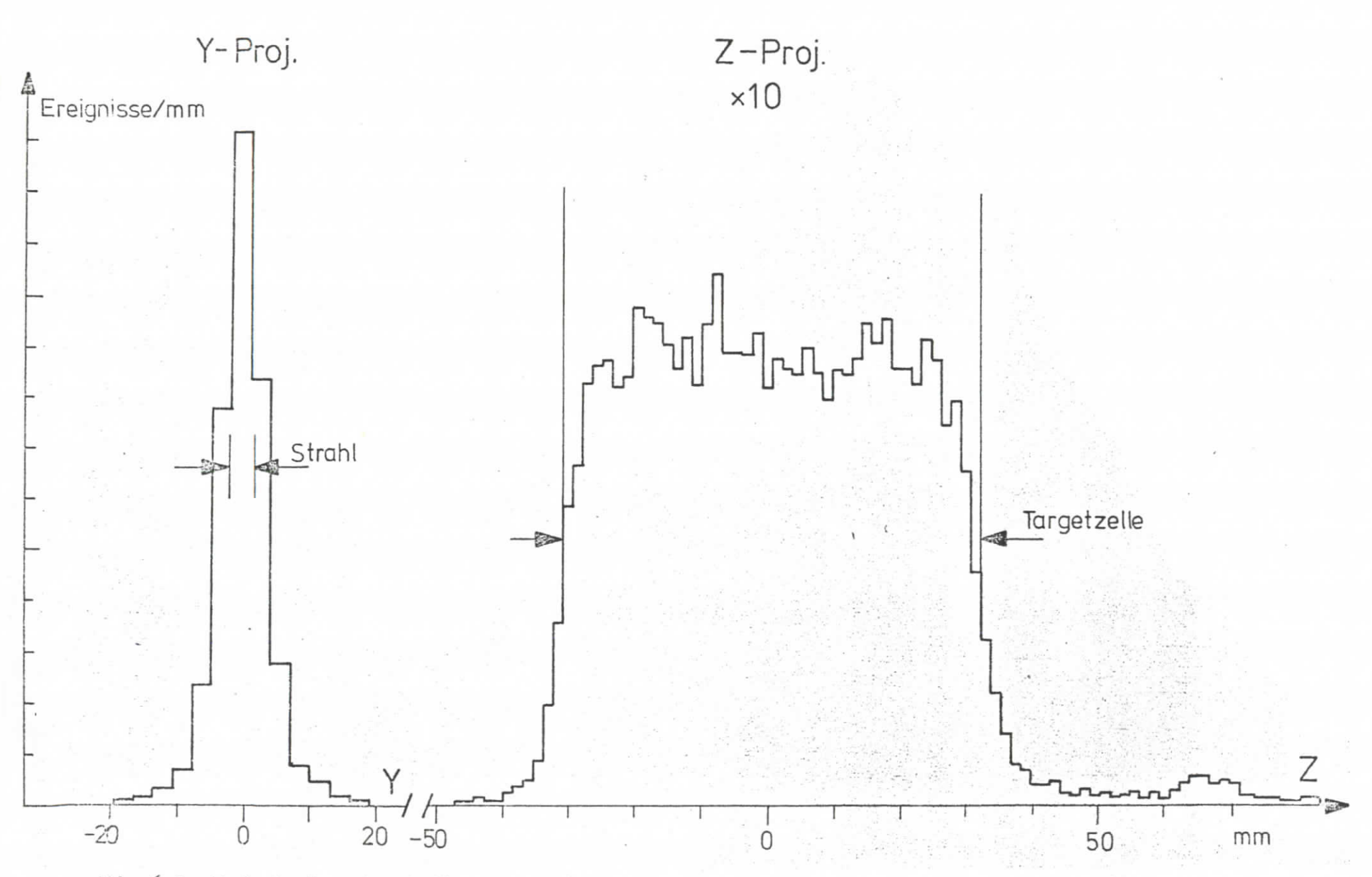

Abb. 6 Projizierte Targetverteilungen von Spuren

```
I TRI=FF73. FRAI TRE, VOLSERI=DI SKU4, LIBZ=FDESY. BUTLIBT,
\prime\prime\overline{L}VOLŠER?=DISKO5,LIB7=*P1. DUMMYLIR*,VOLŠER7=DISKO4,MEMBER=DUMMYSEQ,
     THMF, CO1=C3
\prime\prime//FORT.SYSIN OD *
c
    MATN
      CALL INTT
       CALL END
       STOP
       END
ZZEKENLSVSLTR. DD
//LKED.F33 DD DSNAME=F33.FRALIB.DISP=SHR.HNIT=2314.VOL=SER=DISKO4
ZZEKED SYSIN OD *
    INCLUDE F33(BLDC97)
2011-59514-002<br>
+PLOTICS - 1.2 0.02<br>
TCHSGER 40EN, PROJ. 3, ERENE 3<br>
TCHSGER 40EN, PROJ. 3, ERENE 3<br>
*PLOTICS - 1.2 0.02
                                     ABVETCHUNG DER FUNKENKOOPDINATE VON DEP AUSGLEA
                                     EBNEICHUNG OEP FUNKENKOORDINATE VON DER AUSGLEA
ICHSGEPADEN, PROJ. 1, FRENE 2
*PLOTIC3 -1.20.02ABWEICHUNG DER FUNKENKODROINATE VON DER AUSGLEƏ
ICHSGFPADEN, PROJ. 1, FRENE 3
*PLOTIC4 -1.2 0.02
                                     ABWEICHUNG DER FUNKENKODRDINATE VON DER AUSGLEA
TCHSGERADEN, PROJ. 1, FRENE 4<br>ICHSGERADEN, PROJ. 1, FRENE 4<br>ICHSGERADEN, PROJ. 1, FRENE 4
                                     ABWEICHUNG DER FUNKENKOORDINATE VON DER AUSGLEA
ICHSGEPADEN, PROJ. 1, FPENE 5
           -1 - 2 - 0 - 26011019
                                     ABVEICHUNG DER FUNKENKOORDINATE VON DER AUSGLEA
TCHSGEPADEN, PROJ. 1, EPENE 6
*PLAT201
                                     ABHEICHUNG DER FUNKENKOOPDINATE VON DER AUSGLEA
ICHSGERADEN, PROJ. 2, ERENE
                               \mathbf{A}#PLOT202 -1.2.0.02
                                     ABWEICHUNG DER FUNKENKOORDINATE VON DER AUSGLEB
TCHSGEPADEN, PROJ, ?, ERENE 2
                                     TRHETCHUNG DER FUNKENKOPRDINATE VON DER AUSGLEA
ICHCGEPADEN, PROJ. 2, FRENE 3
                                     ABWEICHUNG DER FUNKENKOORDINATE VON DEP AUSGLEA
 PLOT 204
           -1.2C.02ICHSGEPADEN, PROJ. 2, ERENE 4
FDI P^+ 205-1.20.02ABMETCHUNG DER FUNKENKOORDINATE VON DER AUSGLEZ
TELL 253 TIRE VANS<br>ICHSGEPADEN, PROJ. 2, FRENE 5
                                     ABNETCHUNG DER FUNKENKOORDINATE VON DER AUSGLEA
ICHSGFPADFN, PPNJ, 2, FBENE 6
           -1.20.02ABWEICHUNG DER FUNKENKOOPDINATE VON DER AUSGLEA
#PLOT361
ICHSGERADEN, PROJ.
                     3, EBENE L
                                     ARMETCHING DER FUNKENKOORDINATE VON DER AUSGLEA
*PLOT302 -1.2 0.02
ICHSGEPADEN, PROJ. 3, EBENE 2
≠PI NTRNA
           -1.2 - 0.02ABWEICHUNG DER FUNKENKONRDINATE VON DER AUSGLE2
ICHSGERADEN, PROJ. 3, EBENE 3
                                     ARWEICHUNG DER FUNKENKODRDINATE VON DER AUSGLEƏ
ICHSGERADEN, PROJ. 3, FRENE 4
           -1 - 2 - 0 - 2* PLDT305
                                     FRMETCHLING OFR FUNKENKOORDINATE VON DER AUSGLEA
ICHSGEFADEN, PROJ. 3, EBENE 5
           -1.20.02ABWEICHUNG DER FUNKENKOORDINATE VON DER AUSGLEZ
*PLOT306
ICHSGERADEN, PROJ. 3, ERENE 6
           -1.20.02ABMETCHUNG DER FUNKENKODRDINATE VON DER AUSGLEA
*DI DTANT
ICHSGERADEN, PROJ. 4, FRENE 1
*PLOT402
          -1.2 0.02
                                     ABMEICHUNG DER FUNKENKOORDINATE VON DER AUSGLEB
ICHSGEPADEN, PROJ. 4, EBENE 2
*PLNT403
          -1.20.02FBWEICHUNG DER FUNKENKOORDINATE VON DER AUSGLEA
ICHSGERADEN, PPNJ. 4, FRENE 3
          -1 - 2 0 - 02ARMETCHUNG DER FUNKENKOOPDINATE VON DER AUSGLEA
EDI DTANA
TEM RET TARE VAN<br>ICHSGESADEN, PROJ. 4, FRENE 4<br>*PLDT405 -1.2 0.02
                                     ARMEICHUNG DER FUNKENKOORDINATE VON DER AUSGLEA
ICHSGERADEN, PROJ. 4, EBENE 5
*PLOT406 -1.2 0.02
                                     ABNETCHHNG DER FUNKENKODRDINATE VON DER AUSGLEZ
TCHSGEPADEN, PROJ. 4, EBENE 6
* <b>P</b> 017325 0. *
                0.025CHI**2, 5 FUNKEN PRO SPUR, PROJ. I
           n_{\rm m}9.025CHI**2, 5 FUNKEN PRO SPUR, PROJ.
*PLOT325 0.
                n, n25CHI**2, 5 FUNKEN PRO SPUR, PROJ.
*PL07425 0.
                0.025CHI**2, 5 FUNKEN PRO SPUR, PROJ.
                                                                         \DeltaCHI**2, 6 FUNKEN PPD SPUR, PPDJ.
*PLOT126 \Omega0.0250.025CHI**2, 6 FUNKEN PRO SPUR, PROJ.
*PLOT226 O.
                                   CHI**2, 6 FUNKEN PRO SPUR, PROJ.<br>CHI**2, 6 FUNKEN PPO SPUR, PPOJ.<br>AOTARGET-KONVERTEP-PLOT TELESKOP 1
* PLNT326
           \alpha .
                0 - 025\overline{\mathbf{a}}*FLUIDED 0. 0.025<br>*PLOT426 0. 0.0240. 4.
*DPLO 1<br>*DPLO 24.160TARGET KONVERTER-PLOT TELESKOP 2
          -120 - 240 - 4\mathbf{A}*NONEW
*PROJECT
*END
 0202<br>STRASS=360+360+360+360+360+360+365+365+<br>XYTRAP=150++60++150++60++
 CEND
VOL=SFR=(F33H41, F33H42, F33H43, F33H44)
//FT17F001 DD DUMMY
 Abb. 7 Programmbeispiel
```
 $2.2 - 1.3$ 

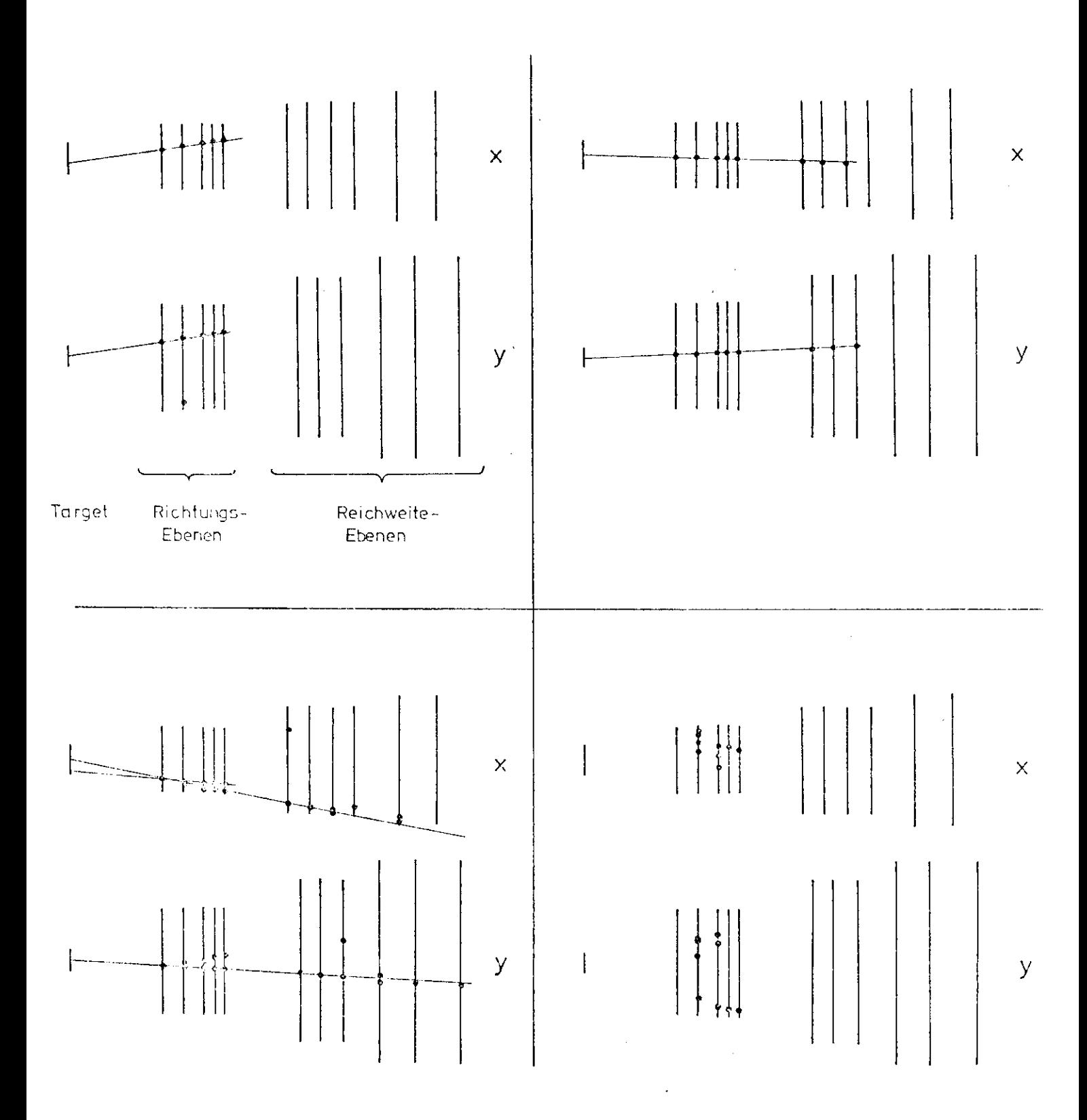

Abb. 8 Definiele zur Funkenwerteilung und Spurrckonstruktion. In der ersten (gedrehten) Ebene sind nur solche Funken dargestellt, die zu einer Spur beitragen. Die Strichlänge für das Tsrget entspricht der gesetzten Tolersuz für den Derchstoßpunkt der Ausgleichsgeraden.